## CSSE 220

#### Types, Loops, Strings, Arrays and ArrayLists

#### Check out ArrayListPractice from SVN

# Quick Review: What are Types?

- All variables in Java have a "type"
- Describes the data that can be stored in a variable
	- String text only
	- short/int/long whole numbers only
	- float/double numbers with decimals
	- boolean true or false

 $-$  char – a single text character

• Classes – Class names are also types, let you define your own, more complex, types

### **Strings**

- String myString = "hello";
- String otherString = new String("hello2");
- Java's way of storing text data
- Has many handy functions like substring, charAt, etc. that you will slowly learn
- But how do you find out about these cool functions?

### Java API Documentation

- What's an API?
	- –Application Programming Interface
- The Java API on-line
	- –Google for: java api documentation 7

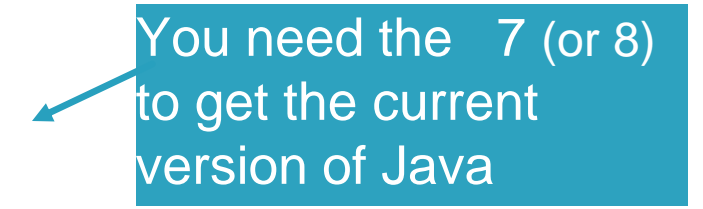

- –Or go to: <http://download.oracle.com/javase/7/docs/api/>
- –Also hopefully on your computer at C:\Program Files\Java\jdk1.7.0\_9\docs\api\index.html

**Note:** Your version may be something other than 7.0\_9. We recommend that you bookmark this page in your browser, so you can refer to it quickly, with or without an internet connection.

### Java Documentation in Eclipse

- Setting up Java API documentation in Eclipse –Should be done already,
- Using the API documentation in Eclipse
	- –Hover text
	- –Open external documentation (Shift-F2)

 $main(String[] args)$  ( is a G java.lang.String JOpti  $\ln \ln(n)$  The String dass represents character strings. All string literals in Java programs, such as "abe", are implemented as instances of this class. VG: Pri Strings are constant; their values cannot be changed after they are created. String buffers support mutable strings. Because String objects are immutable they can be shared. For example: sing: String  $str = "abc";$ Jerldi e's d ⇒ @ වැ බි

# Exercise

• If you haven't, finish work on StringProbs.java

### Review Loops: while & for Loops

• While loop syntax: Similar to Python

```
while (condition) { 
  statements
}<br>}
```
**}**

• For loop syntax: Different from Python

```
for (initialization ; condition ; update) {
    statements
```
In both cases, curly braces optional if only one statement in body; but be careful!

### Let's practice some loops

- Go to <http://codingbat.com/java/Warmup-2>
- We'll do countXX together
- Then you do doubleX, stringBits, and (if you have time) stringSplosion

### Primitive types

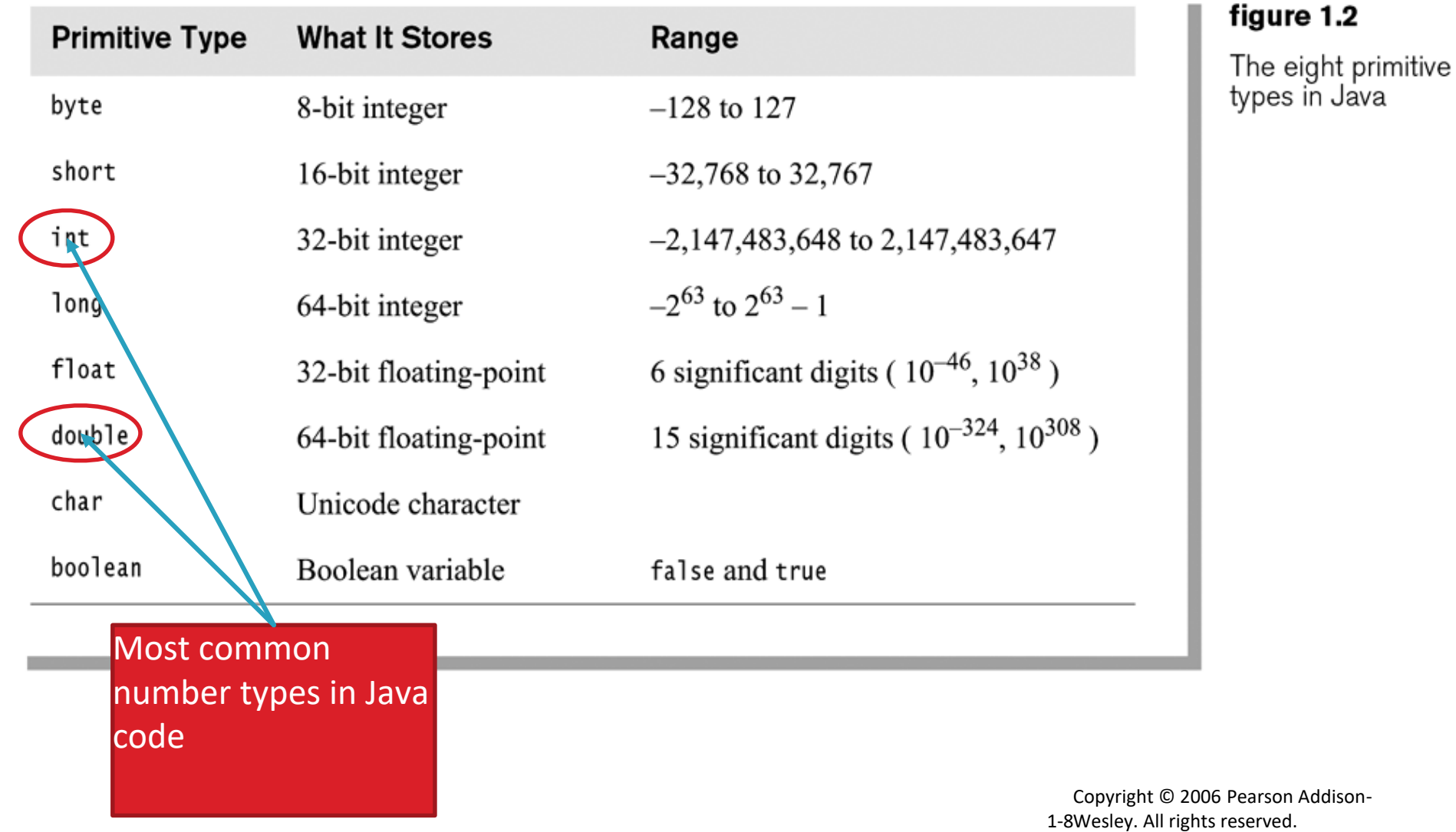

### Gotcha!!!

- int vs. double:
	- $-$  int num $1 = 1$
	- $-$  double result = num1 / 2;
	- //what is result??

• How do we fix this?

### Java Loop Examples

- □ Look at Investment.java, InvestmentTest.java and InvestmentRunner.java
	- o Practice using a single while loop
	- $\circ$  Study and run the code, then answer quiz questions
- Do the Rates exercise in the Rates.java file  $\circ$  You'll practice using a single for loop in that exercise  $\circ$  Hint: in printf's format string, use %% to display a single %

#### Sentinel Values: A Loop and a Half

- Sentinel value—a special input value not part of the data, used to indicate end of data set
	- –Enter a quiz score, or Q to quit:

• A loop and a half—a loop where the test for termination comes in the middle of the loop

• Examples… (on next slide)

#### Two Loop-and-a-half Patterns *// Pattern 1 // Pattern 2*

**}**

```
boolean done = false;
while (!done) {
  // do some work
```

```
if (condition) {
   done = true;
} else {
  // do more work
}
```
**}**

The variable *done* here is called a *flag* **while (true) { // do some work**

> **if (***condition***) { break; }**

```
// do more work
```
# Arrays- What, When, Why, & How?

- What
	- A special **type** used to hold a set number of items of a specified type
- When
	- Use when you need to store multiple items of the same type
	- Number of items is known and will not change

# Arrays- What, When, Why, & How?

- Why
	- Avoids things like int1, int2, int3, int4
	- Avoids repetitive code and frequent updates
- How
	- $-$  Type[] arr = new Type[num];  $\leftarrow$  Creates a new array of type Type stored in variable arr
	- An array of 5 Strings (stored in the variable fiveStrings) would look like this:
		- String[] fiveStrings = new String[5];

## Array Examples Handout

- Form groups of 2
- Look at the Array Examples Handout
- Study how arrays are used and answer the questions in the quiz

### –FIRST PAGE OF QUIZ ONLY

### Go to http://codingbat.com/java/Array-2

- Work in your groups to solve fizArray3, bigDiff, shiftLeft
- When you finish all 3, call me over to take a look
- If you finish early, try zeroFront

# Array Types

- ▶ Group a collection of objects under a single name
- Elements are referred to by their **position**, or *index*, in the collection  $(0, 1, 2, ...)$
- Syntax for declaring: *ElementType***[]** *name*
- ▶ Declaration examples:
	- A local variable: **double[ ] averages;**
	- Parameters: **public int max(int[] values) {…}**
	- A field: **private Investment[] mutualFunds;**

# Allocating Arrays

 $\blacktriangleright$  Syntax for allocating:

#### **new** *ElementType*[*length*]

- ▶ Creates space to hold values
- $\triangleright$  Sets values to defaults
	- **0** for number types
	- **false** for boolean type
	- **null** for object types
- Examples:
	- **double[] polls = new double[50];**
	- **int[] elecVotes = new int[50];**
	- **Dog[] dogs = new Dog[50];**

#### Don't forget this step!

This does NOT construct any **Dog**s. It just allocates space for referring to **Dog**s (all the **Dog**s start out as *null* )

### Reading and Writing Array Elements

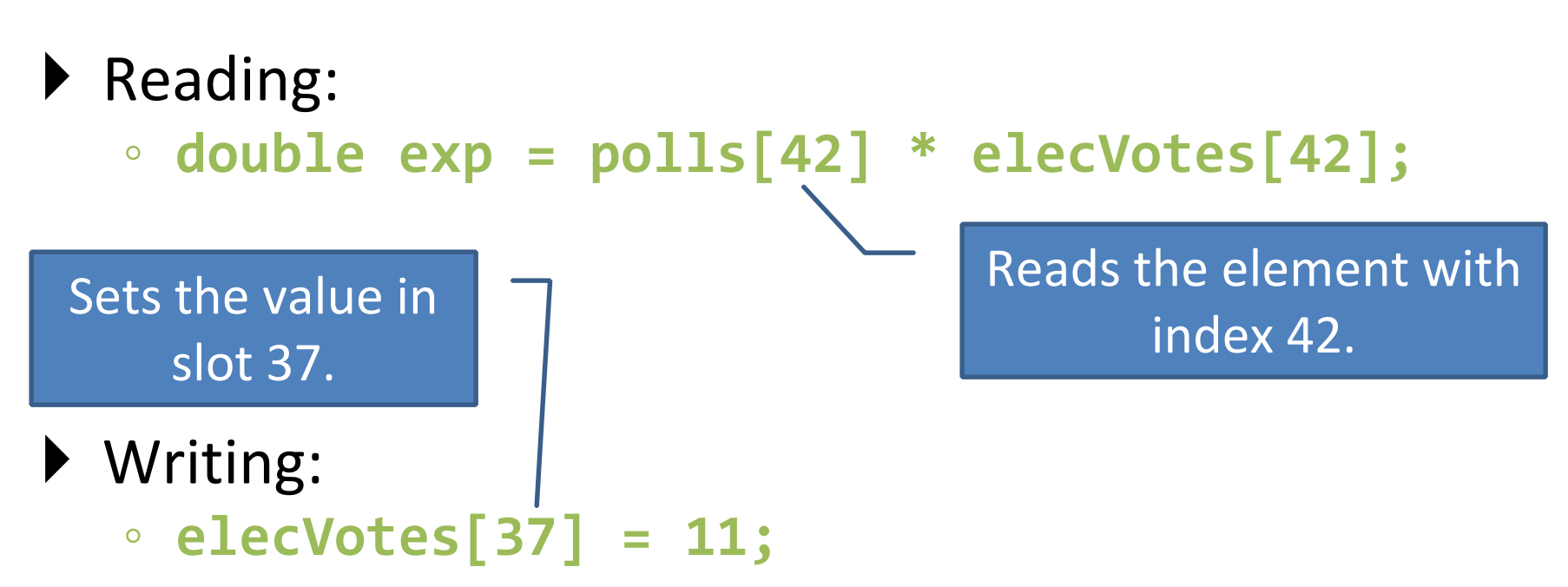

- Index numbers run from 0 to array length  $-1$
- Getting array length: **elecVotes.length**

No parentheses, array length is (like) a field

## Arrays: Comparison Shopping

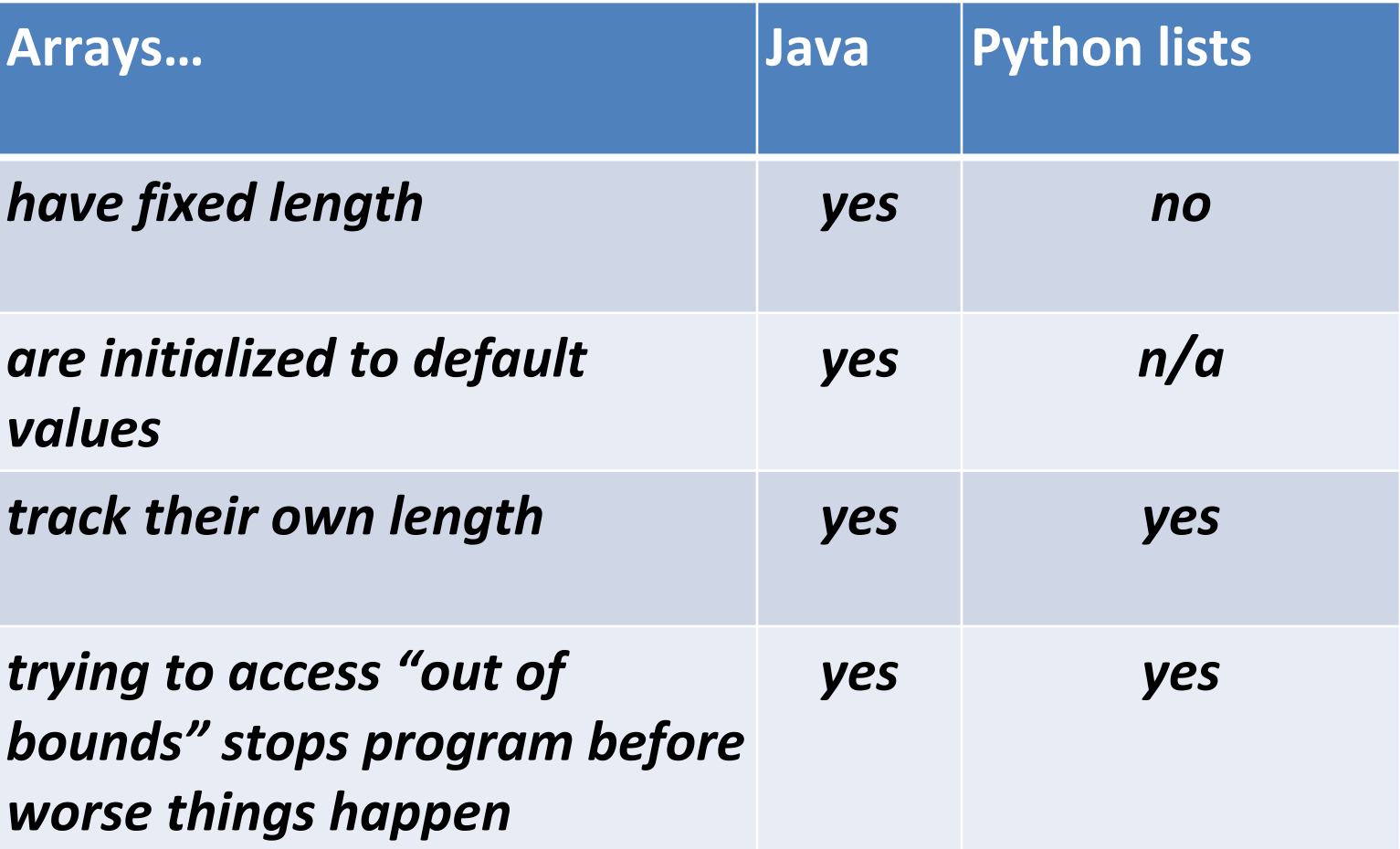

### ArrayList- What, When, Why, & How?

- What
	- A class in a Java library used to hold a collection of items of a specified type
	- Allows variable number of items
	- Fast random access
- When
	- Use when you need to store multiple items of the same type
	- Number of items is not known/will change

### ArrayList- What, When, Why, & How?

- Why
	- Fast random access
	- Allows length changes, cannot do this with an array
- How
	- ArrayList<Type> arl = new ArrayList<Type>();
		- Creates a new ArrayList of type Type stored in variable arl

### ArrayList Examples Handout

- Look at the ArrayList section of the examples handout
- Study how arrayLists are used and answer the questions in the quiz
- Then solve the 3 problems in ArrayListPractice (you downloaded it from SVN)
- When you finish, call me over to take a look

### What if we don't know how many elements there will be?

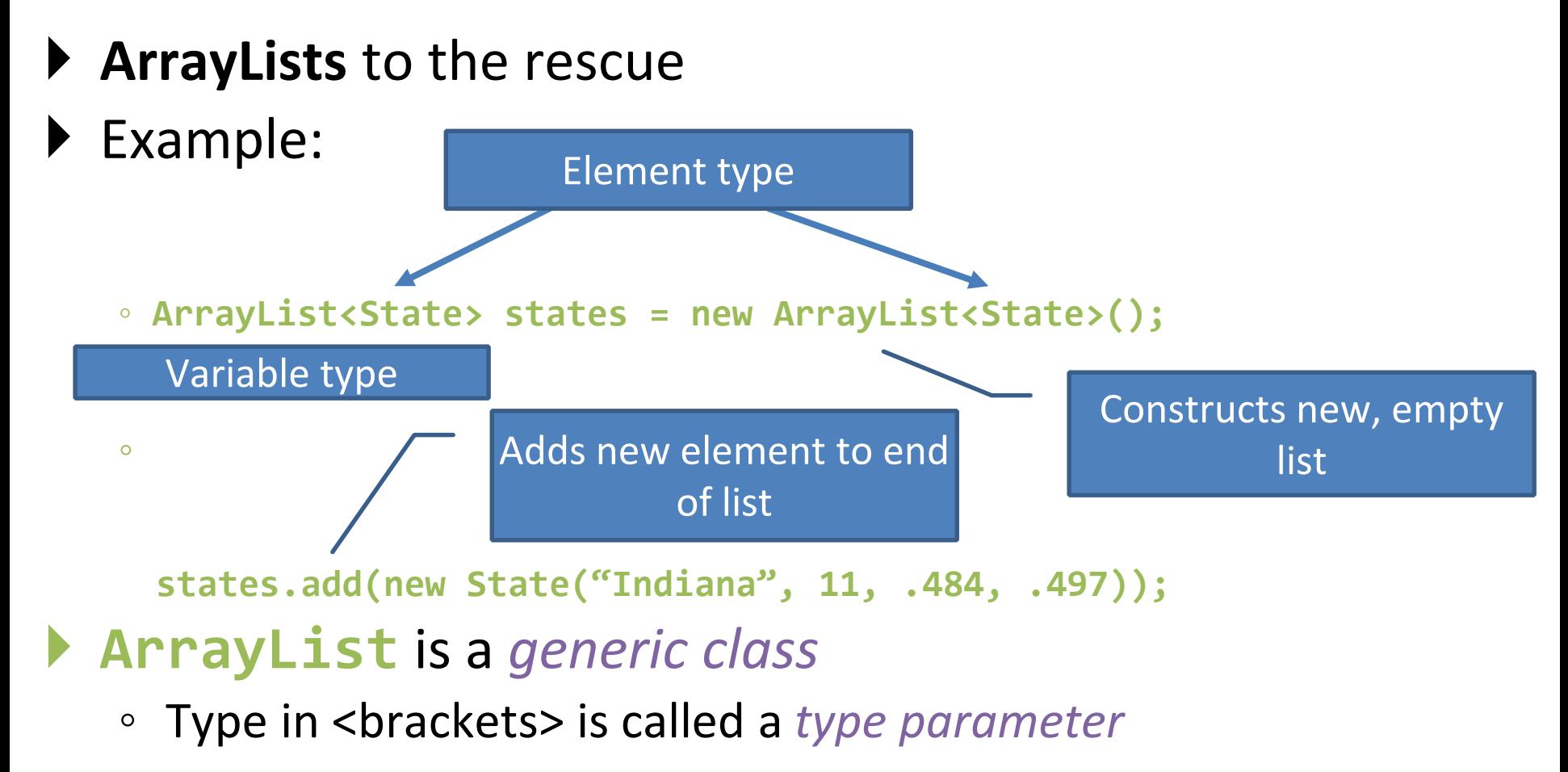

## ArrayList Gotchas

- Type parameter can't be a primitive type
	- Not: **ArrayList<int> runs;**
	- But: **ArrayList<Integer> runs;**
- Use *get* method to read elements
	- Not: **runs[12]**
	- But: **runs.get(12)**
- Use **size()** not **length**
	- Not: **runs.length**
	- But: **runs.size()**

## Lots of Ways to Add to List

#### Add to end:

- **victories.add(new WorldSeries(2011));**
- ▶ Overwrite existing element:
	- **victories.set(0,new WorldSeries(1907));**
- $\blacktriangleright$  Insert in the middle:
	- **victories.add(1, new WorldSeries(1908));**
	- Pushes elements at indexes 1 and higher up one
- ▶ Can also remove:
	- **victories.remove(victories.size() - 1)**

### So, what's the deal with primitive types?

#### Problem:

- ArrayList's only hold objects
- Primitive types aren't objects

#### Solution:

- *Wrapper classes*—instances are used to "turn" primitive types into objects
- Primitive value is stored in a field inside the object

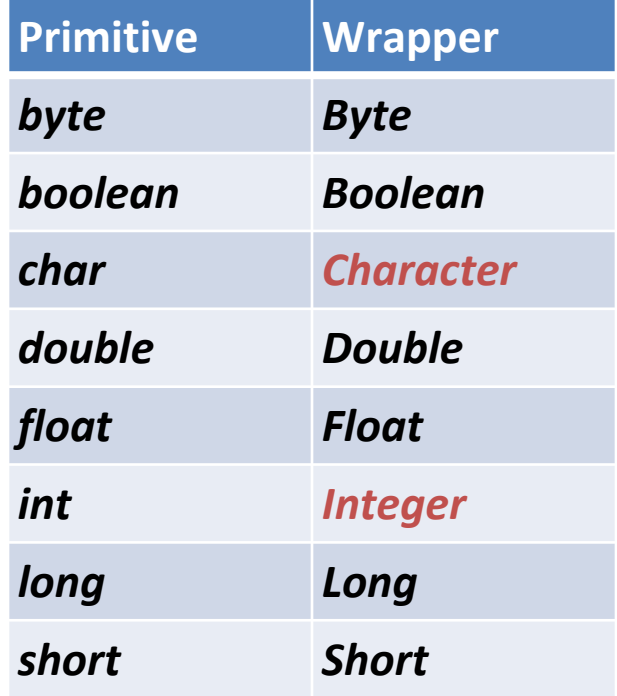

## Auto-boxing Makes Wrappers Easy

- ▶ Auto-boxing: automatically enclosing a primitive type in a wrapper object when needed
- ▶ Example:
	- You write: **Integer m = 6;**
	- Java does: **Integer m = new Integer(6);**
	- You write: **Integer answer = m \* 7;**
	- Java does: **int temp = m.intValue() \* 7; Integer answer = new Integer(temp);**

#### Auto-boxing Lets Us Use ArrayLists with Primitive Types

I Just have to remember to use wrapper class for list element type

#### ▶ Example:

- **ArrayList<Integer> runs = new ArrayList<Integer>(); runs.add(9);** *// 9 is auto-boxed*
- **int r = runs.get(0);** *// result is unboxed*

### Enhanced For Loop and Arrays

#### ▶ Old school

```
double scores[] = …
double sum = 0.0;
for (int i=0; i < scores.length; i++) {
   sum += scores[i];
}
```
### ▶ New, whiz-bang, enhanced for loop

```
double scores[] = …
double sum = 0.0;
for (double score : scores) {
   sum += score;
}
```
- **O** No index variable **(easy, but limited in 2 respects)**
- **O** Gives a name (**score** here) to Say "in" each element

### Enhanced For and ArrayList's

- **ArrayList<State> states = …**
	- **int total = 0;**

**}**

**for (State state : states) {**

**total += state.getElectoralVotes();**

### Work Time

- Finish all the in-class material exercises if you haven't yet
- Work on TwelveProblems